# オープンソースで **LMS** をより使いやすく

# ~ユーザによる **LMS** の機能拡張~

山口 真之介 <sup>1</sup>, 武田 和樹 <sup>2</sup>, 田中 冴 <sup>3</sup>, 長岡 千香子 <sup>4</sup>, 和田 優斗 <sup>5</sup>, 大西 淑雅 <sup>1</sup>, 喜多 敏博 <sup>4</sup>, 宮崎 誠 <sup>6</sup>, 畠山 久 <sup>7</sup>, 常盤 祐司 <sup>8</sup>, 梶田 将司 <sup>2</sup>, 中野 裕司 <sup>4)</sup>

> 1) 九州工業大学 2) 京都大学 3) 聖心女子大学 4) 熊本大学 5) 筑波大学 6) 帝京大学 7) 東京工業大学 8) 法政大学 https://oss.axies.jp/

## **Open source to make your LMS easier to use**

## **--Extending the functionality of the LMS by users--**

Shin'nosuke Yamaguchi<sup>1)</sup>, Kazuki Takeda<sup>2)</sup>, Sae Tanaka<sup>3)</sup>, Chikako Nagaoka<sup>4)</sup>, Yuto Wada<sup>5)</sup>, Yoshimasa Ohnishi<sup>1)</sup>, Toshihiro Kita<sup>4)</sup>, Makoto Miyazaki<sup>6)</sup>, Hisashi Hatakeyama<sup>7)</sup>, Yuji Tokiwa<sup>8)</sup>, Shoji Kajita<sup>2)</sup> , Hiroshi Nakano<sup>4)</sup>

- 1) Kyushu Institute of Technology.
	- 2) Kyoto University.
- 3) University of the Sacred Heart, Tokyo.
	- 4) Kumamoto University.
		- 5) University of Tsukuba.
		- 6) Teikyo University.
	- 7) Tokyo Institute of Technology.
		- 8) Hosei University.

### 概要

本セッションでは,ユーザによる LMS の機能拡張について,その開発と利用事例を紹介 するとともに,機能拡張を広く活用していくためのユーザコミュニティの取り組みについ て議論する.

# **1** はじめに

近年多くの教育機関で LMS が利用され,その ユーザ数は増加し続けている.その一方で,一般 的な LMS に搭載されている機能では、カバーし きれないユーザの細かい要望も増えている.

その様な中,ユーザ自身が APIを利用してプラ グインを開発したり,LTI を用いて機能を拡張し たりする事で,それらの細かい要望に対応する事 例も増えている.

しかし,一般のユーザが開発して有用な機能 を得られたとしても,その利用が広がらなければ, 本流に繋がらない.LMS 側のメジャーバージョン アップに対応できずに,利用できなくなることも 起こりうる.せっかく開発された有用な機能も一 時の範囲で終わってしまう可能性がある.

こういった機能拡張を継続して利用する為に は,ユーザ個人の開発だけで収まらず,それをオ ープンソースとして提供する機関の協力も重要で あると我々は考える.

本セッションは,ユーザによる機能拡張の開 発とオーサライズについて,実践の事例を紹介し つつ,LMS をより使いやすくしていくための, ユーザコミュニ ティを巻き込んだ,オープンソ

ースツールについての取り組みについて議論する. 次章から本セッションで発表する,ユーザが開 発した機能拡張について概要を紹介する.

## **2 Comfortable PandA**

## **2. 1** システムの概要

本ソフトウェアは、京都大学の LMS を改善す ることを目的に作成したブラウザ拡張機能である. 拡張機能を導入することで公開されている課題の 一覧が確認できる機能や,課題の締切日に応じて LMS の授業ページのタブが色分けされる機能な ど,学生の利便性を向上させる様々な機能を利用 することができるようになる[1].

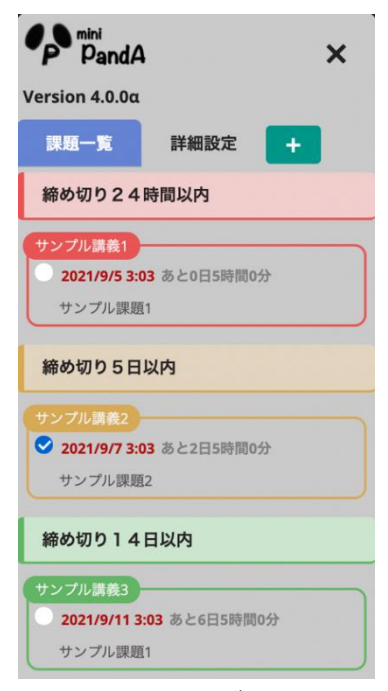

図 2.1 課題一覧の表示

#### **2. 2** 開発の経緯

本学では新型コロナウイルス感染症の世界的 な流行に伴って,2020 年 4 月からオンラインによ る授業が展開された.オンライン授業にはビデオ 会議サービスである Zoom との連携や講義資料の 閲覧,課題の提出ができる LMS,『PandA』が使わ れることになった.このように様々な便利な機能 が備わっている『PandA』であるが,履修している すべての授業の課題の一覧を確認することができ ず,学生は各授業ページを 1 つ 1 つ定期的に巡回 する必要があった.こうした学生の日々の負担を 軽減することを目的に Comfortable PandA を開発 した.

#### **2. 3** 拡張機能の開発

Comfortable PandA はブラウザ拡張機能として 開発した.拡張機能にすることによって『PandA』 に直接機能を追加できるため,ユーザはインスト ールするだけで特別な設定をする必要がないとい う利点がある.

拡張機能の開発には TypeScript を主に用いた. TypeScript では静的な型定義ができるため,複雑な 処理を実装する際に生じるバグ等を少なくし、開 発期間を短縮することができた.また、課題の取 得は『PandA』に実装されている RESTAPI を使用 している. これを使うことで高速でストレスフリ ーな課題情報の取得を実現している.

## **2. 4** 学生の反応

本拡張機能を 2020 年 5 月に公開したところ, 徐々に評判が広まり 2021 年 9 月現在では 3200 人 を越える学生に利用されている.「Comfortable PandA に救われた」「課題一覧機能が本当に使いや すい!」など好意的な評価をもらっている.

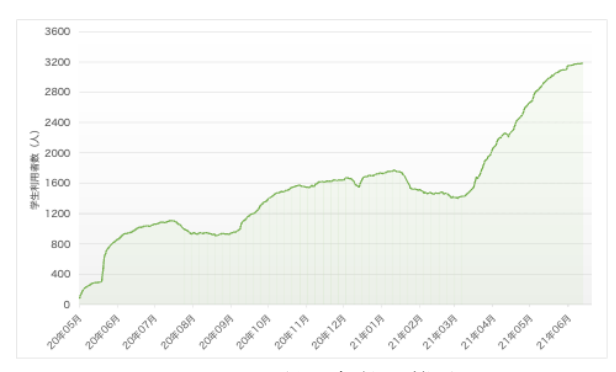

図 2.2 利用者数の推移

#### **2. 5** 大学との連携

本拡張機能をより多くの学生に利用してもら うために,本学の LMS を管理・運営している情報 環境機構と連携することになった.情報環境機構 では『Code for PandA』という LMS を改善するソ フトウェアの開発に関する規約が整備されている. この規約に沿うよう拡張機能を修正し,本拡張機 能は 2021 年 5 月に認定を受けることができた.大 学との連携により,学生が安心して利用する事が でき,LMS のバージョンアップ後の継続的な保守 開発も期待できる.

#### **2. 6** 今後の展望

本学の LMS は米 Sakai LMS をベースにカスタ マイズされたものである.国内の他の Sakai LMS 採用校でも本拡張機能を利用できるよう改修し, 近い将来国内コミュニティでの公開を目指す.

# **3**.**Wiki** をベースとしたリフレクションを 支援するシステム

#### **3. 1** 開発の目的

Web ブラウザ上で複数のユーザがページを直 接作成・編集できるシステム Wiki は,それぞれの 学習者が編集でき,それらを吟味することができ るという特徴から,主体的な協調学習を促進する ツールとして期待されている.しかし,複数の学 習者が文書やリンクの作成を継続することで, Wiki 内で相互に関連する部分が増えていくと,学 習者自身が関心を持つ部分を一定の規模でリフレ クションすることが難しくなってくる.そのため, 大学の半期の授業など,長期スパンの活動を継続 して支援する道具としては課題が残る. そこで本 研究では,長期的かつ継続的な協調学習を支援す る道具として Wiki を拡張するために,3 つの拡張 機能を開発した. 現在, Scrapbox という Wiki 上に 各拡張機能を構築し運用している.

### **3. 2 Wiki** を拡張する機能

#### ① ノートとリフレクションノート

Wiki 内の文書を,議論活動の記録や個人的な感 想を外化するための「ノート」と,既に書いたノー トをリンクしてそれらを踏まえた記述をするため の「リフレクションノート」の 2 種類に区別する 拡張機能を開発した (図 3.1).「ノート」という寛 容なレベルの文書を Wiki に導入することで,外化 を促進する効果が期待される.また,他者との議 論を重ね,既に書いたノートを包括した説明がで きるようになった時点で「リフレクションノート」 にそれらのノートをリンクしてまとめることで, 一定規模のノートの塊に対するリフレクションを 重ねていくことが期待される. この機能は Scrapbox の UserCSS を利用して開発した.

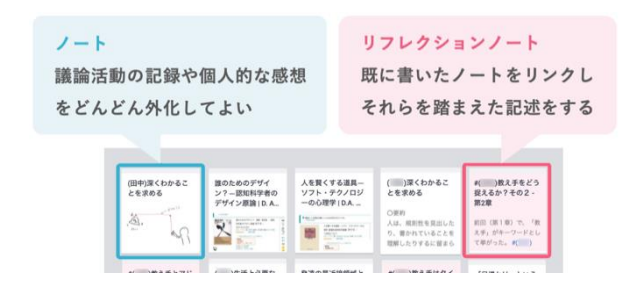

図 3.1 ノートとリフレクションノート

#### ②Web クリップ機能

活動に関連して Web で調査した情報を Wiki 内 に取り込み,他のノートからリンクできるように するために,閲覧している Web ページをノートと して取り込むことができるブラウザ拡張機能を開 発した.ブラウザで Web ページを閲覧している際 にこの機能を起動すると,Web ページのタイトル, URL, 閲覧時の画面のスクリーンショット,閲覧 日時が記載されたノートが Wiki 内に作成される. 作成されたノートには引用文やコメントを書き込 むスペースがあり, Web での調査に関連した外化 を促進することが期待される.

#### ③可視化機能

リンクによるノート単位の関係を扱う Wiki で の作業では見えにくい,よりマクロな関係に目を 向けるために,ノート間のリンクの様子を可視化 する機能を開発した(図 3.2).この機能によって, よくリンクされている・されていないノートはど れかといった視点が,記述や議論に持ち込まれる ことが期待される.この機能は, ScrapboxAPI を使 用した Web アプリ(Heroku+Node.js)として実装し た.

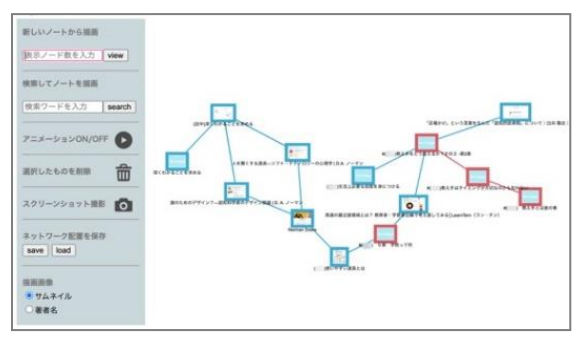

図 3.2 可視化機能

#### **3. 3** 評価

拡張した Wiki システムを大学院の授業の中で 使用した.授業は日常的認知に関する書籍を題材 として参加者間で議論を行うというものである. 議論活動と連動させてシステムへの書き込み活動 を行った結果,3 ヶ月間の授業実践の中で 815 件 のノート,157 件のリフレクションノートが作成 された. 授業期間を通して涂切れることなく書き 込みが行われたことから,ノート・リフレクショ ンノートの区別や Web クリップ機能が外化を促進 したと考えられる.また,リフレクションノート

の記述内容を評価した結果,文献の内容と,議論 で得られた他者の意見を統合した記述が多く見ら れたことから,継続的なリフレクションを支援す るツールとして効果的であったと考えられる.

# **4**.商業サービスと **LMS** の学習活動を統 合するプラグイン

近年,高等教育機関では Learning Management System (LMS) が ICT ツールとしてよく利用され ている一方, Facebook や Twitter, LINE, Zoom と いった学外の商業サービスを利用した教育実践も 行われている.しかしながら,商業サービスを利 用する場合,LMS と比較して,「SNS ではタイム ライン形式を採用しているため,学習活動の状況 を把握しにくい」や「学習活動に関するデータは 商業サービス側で保管・管理されるので,削除さ れ,再利用できないリスクがある」等の問題が発 生する. また、単一の授業内で学習活動の内容に 応じて LMS と商業サービスを使い分ける場合, 学習成果物の管理がより困難となり、授業内で一 貫したリフレクションは難しい,さらに,近年,ラ ーニングアナリティクスとして LMS 等の学習支 援システム上の学習活動履歴を Learning Record Store (LRS)へ抽出・分析し,学習コンテンツの 改良やドロップアウトしそうな学習者の予測につ なげる取組がされている.しかしながら,商業サ ービスを利用した場合,学習活動履歴を LRS 等へ 抽出し,LMS 上の学習活動と併せて分析する等は 困難である.これらの問題を解消するために,以 下2つのシステムを設計・開発している.

# **4.1 SNS** 等多様な商業サービスと **LMS** を連携させ る **Moodle** プラグイン「**M-Pla**」

Twitter, Email, Evernote, LINE 上の学習活動 履歴を,LMS である Moodle のデータベースへ登録, Moodle の学習活動画面上に一覧表示し,Moodle 上 のユーザ名と商業サービス上のユーザ名をマッチ ングした上で,学習活動履歴を xAPI の Statement (LRS へ抽出・分析するための規格)として LRS へ 抽出する Moodle プラグイン「M-Pla」を開発した [2].「M-Pla」が各商業サービスから取得する方法 は表 4.1 の通りである. また、内部をモジュール 化することで,誰でも新たな商業サービスを追加 し,学習活動履歴を LRS へ抽出できるようにした. 尚,本プラグインは,新しい商業サービスを追加

するためのマニュアルと併せて,Github 上で公開 している[3][4].

表 4.1 各商業サービスから収集される情報

| Twitter  | 投稿のユーザー名、ツイート内容      |
|----------|----------------------|
|          | (本文, 画像, ハッシュタグ), 投  |
|          | 稿日時                  |
| Email    | 送信者名, 送信内容 (本文と添付画   |
|          | 像),送信日時              |
| Evernote | アカウント名, ノートの内容 (本文   |
|          | と画像), Emailへの送信日時    |
| LINE     | ユーザーID, 送信内容 (本文), 送 |
|          | 信日時                  |

## **4.2 Zoom** ミーティング上の出席・投票情報を **LMS** へ取りこむ **Moodle** プラグイン「**Zoom Log**」

Zoom ミーティングへ参加した際の出席情報 (入室時刻と退出時刻)および投票情報(ミーテ ィング中に投票機能を用いて提示された質問に対 する回答)が, Moodle 上のユーザ名とマッチング した上で,学習活動履歴として Moodle の標準ロ グに登録され,xAPI の Statement として LRS へ 抽出される Moodle プラグイン「Zoom Log」を開 発した[5]. 既に Moodle 上で Zoom ミーティング を設置し,Moodle 上のユーザ名を利用して Zoom ミーティングへ参加する機能は Moodle プラグイ ンである「Zoom Meeting」[6]等が開発されている が,投票情報を標準ログへ登録,LRS へ抽出する 機能は実装されていない等,機能の不足があった ため,「Zoom Meeting」を拡張する形で本プラグ インを開発した.

# **5**.筑波大学 **KdB** っぽいなにか

「筑波大学 KdB っぽいなにか」は,筑波大学が 提供する開講科目データベースである教育課程編 成支援システム(KdB)の代替として公開中のシス テムである (図 5.1) [7].

| $\mathfrak{B}=\mathfrak{D}=\mathbb{K}$ | 料印幕等は給方一款、その形は正規参照に対応<br>構定なし<br>専門基礎科目 · 看<br>情報学群<br>$  0$ & $0$ $R$ $\diagup$ $R$ $ 0$ $A$ $0$ $B$ $0$ $C$<br>指定なし |                                                    |                               | ◎科目名 四科目番号 □教室 □教員名 ○極要 □お気に入り<br>神家 |                              |                         |                                                                             |                                                                 |                         |                                                                                                    |                                                     |                 |    |              |
|----------------------------------------|----------------------------------------------------------------------------------------------------|----------------------------------------------------|-------------------------------|--------------------------------------|------------------------------|-------------------------|-----------------------------------------------------------------------------|-----------------------------------------------------------------|-------------------------|----------------------------------------------------------------------------------------------------|-----------------------------------------------------|-----------------|----|--------------|
| 要件                                     |                                                                                                    |                                                    |                               |                                      |                              | 修安条件をクリア                |                                                                             |                                                                 |                         |                                                                                                    |                                                     |                 |    |              |
| 197,939                                |                                                                                                    |                                                    |                               |                                      |                              |                         |                                                                             |                                                                 |                         |                                                                                                    |                                                     |                 |    |              |
| <b>深日·時間</b>                           |                                                                                                    |                                                    |                               | 選択                                   |                              |                         |                                                                             |                                                                 |                         |                                                                                                    |                                                     |                 |    |              |
| 実施利整                                   |                                                                                                    | ○一 ※対面 ○オンデマンド ○国時双方向                              |                               |                                      |                              |                         |                                                                             |                                                                 |                         |                                                                                                    |                                                     |                 |    |              |
| 模块履修年次                                 | $-010203040506$                                                                                                    |                                                    |                               |                                      |                              |                         |                                                                             |                                                                 |                         |                                                                                                    |                                                     |                 |    |              |
| 科目断号/科目名                               |                                                                                                    |                                                    | 单位/年次 学期/時期 教室                |                                      | 和出                           | 実施印度                    | 85.00                                                                       |                                                                 |                         | 備考                                                                                                    |                                                     |                 |    |              |
| GA15241<br>線形行動人<br>シラバス シラバス(ニラー) ★   |                                                                                                    | 2.0開始<br>1.00.28                                   | <b>WBC</b><br>\$3.4           |                                      | 長谷田美彦                        | 封面                      | 行列の基礎検査を学び、それを書に対対<br>第第,第21次方程式の解説、行列式の性<br>オンデマンド WeilBicopyTiMicREsited。 |                                                                 |                         | 知識情報、知識問題関係を入る日間の受賞<br>图5 /试道销售: 国家教堂集入户属户表<br><b>DEI GA, MERCHERISTILIANO</b><br>まで、定員を超過した場合は原準関係を<br>する場合がある。 軽米試験以光報で実施<br>生産 オンライン(オンデマンド型) |                                                     |                 | 秋A |              |
| GA18232                                |                                                                                                    | 2.0単位                                              | <b>FEAR</b><br>1年次<br>*5.6    | 70102                                | <b>KO41 99</b><br>時井 真紀      | 3tm<br>オンデマンド           |                                                                             | プログラミングの発表性に必要性を提供<br>1. <b>BEATHER S.A. P.A.R. L. R. R. L.</b> |                         | 解説を聞き大きせ解の開始数を (解説)の                                                                                                    |                                                     |                 |    | 46.0 Mg X    |
| プログラミング入門A<br>シウバス シウバス(ミウー) 金         |                                                                                                    |                                                    |                               | TC103                                |                              |                         | T. MIT                                                                      | ×                                                               |                         | ×                                                                                                    | ٠                                                   | ٠               | t. | $\mathbf{B}$ |
|                                        |                                                                                                    |                                                    |                               |                                      |                              |                         |                                                                             | 素洗と文化                                                           | ビジョアル<br>デザイン様          | $-9 - 94 - 1$<br>T > 2                                                                                                    | <b>Drafish</b><br><b>Arading</b><br><b>Guide IV</b> |                 |    |              |
|                                        |                                                                                                    |                                                    |                               |                                      |                              |                         |                                                                             | NASHA<br>2.8                                                    |                         | $8 - 49 -$<br>$2 - 1$                                                                                                    |                                                     |                 |    |              |
| GA18332<br>プログラミング入門目                  |                                                                                                    | 1.08610<br>NC.<br>TC102<br>1年次<br>$*$ S.6<br>70103 | <b>NORT BY</b><br>降井 直紀       | 24785<br>オンデマンド T. RHT               | FOF513<br>1.788              | コンピュー<br>タシステム<br>ミネットケ | <b>BURGER</b><br>x782x<br>$-200$                                            | 新築でき<br>医毒力                                                     | mike a fill at<br>28522 | <b>Maid Shien</b>                                                                                                    |                                                     |                 |    |              |
| シラバス シラバス (ミラー) ★                      |                                                                                                    |                                                    |                               |                                      |                              |                         | ۸                                                                           | コンピュー<br>かいさせん<br>オネットワ                                         |                         | 国語で知ら<br>通常分                                                                                                    | メディアア<br>$-9.194$<br>がれんきょ                          | <b>RESERVAN</b> |    |              |
|                                        |                                                                                                    |                                                    |                               |                                      |                              |                         | s                                                                           |                                                                 |                         |                                                                                                    | プログラミ<br>コゲスPM                                      | コンテンツ<br>3.9%   |    |              |
| GA40403<br>ビジネスシステムデザインB               |                                                                                                    | 3.0単位<br>$3 - 46.25$                               | <b>NABC</b><br><b>*34.956</b> |                                      | 早期提出<br>三米和男<br>$11173 - 38$ | 対面<br>图88双六向            | <b>BRUCE</b><br>新してるし<br><b>KG-2-81</b><br><b>Vitami</b>                    | English<br><b>BODIEC &amp; Pergetakan</b><br><b>Saffo E</b>     |                         | <b>HIRB-A</b><br><b>BY 208-</b>                                                                                                    | 752952<br>SIZAPA API                                | コンテンツ           |    |              |
| シラバス シラバス(ミラー) 一                       |                                                                                                    |                                                    |                               |                                      |                              |                         |                                                                             |                                                                 |                         |                                                                                                    |                                                     |                 |    |              |

図 5. 1 システムのスクリーンショット

### **5.1** 背景・目的

本システムを公開した今年4月、大学の提供す る KdB では 1 週間以上に亘って利用が停止されて いた. 公式 KdB では、検索処理の度にサーバーサ イドでデータ抽出が行われる. 従って、履修登録 期間などにアクセスが集中するとシステムへの負 荷が増大し、度々動作が不安定になる.

本システムは事前に取得していたデータを利 用することで、公式の KdB がダウンした際にバッ クアップとして機能することを目的としている. 加えて,学生自らがユーザ視点に立って機能実装 を行うことで,利便性の向上を追求した.

#### **5.2** 開発手法・内容

筑波大の LMS システムである TWINS には,デ ータを CSV 形式として出力する機能が存在する. 本システムでは、CI ツールである GitHub Actions 上で Selenium を自動実行することで,科目データ を定期的に取得し,リポジトリにキャッシュとし て保存する.検索処理自体はクライアントサイド で行うことで,従来よりも高速な検索機能を低負 荷で実現した.

そのほか、実施形態(対面・オンデマンド)の 絞り込みや,複数時限による検索,ブックマーク, 履修の仮組みといった、公式には未搭載の機能も 多く実装した.ホスティングには GitHub Pages(公 開当初は Netlify)を利用している.

#### **5.3** 反響

SNS での投稿を発端として本システムは大き な反響を呼び,学内では「KdB もどき」として親し まれている.また、GitHub へのソースコード公開 に伴い,現在も有志によって機能追加や UI の改善 等が継続的に行われている.

大学としては情報学群情報メディア創成学類 が利用を公式に呼び掛けたほか,学外においても, Web メディアや新聞等に掲載されるなどの話題を 呼んだ.

# おわりに

オープンソース技術部会では,部会独自の活動 を年二回程度で実施している [8].今後も OSS の 活用や,勉強会などを他の団体と連携して行って 行く予定である.

本稿では,オープンソースの活用や LMS への 機能追加などいくつか事例を簡単に紹介した.

利便性の高い機能の開発や既存システムの機 能拡張などは,オープンソースならではの特徴で あるといえる.

なお、企画セッション(当日)では、話題提供 者(発表)とオーガナイザを交えたディスカッシ ョンを予定している.セッションへぜひご参加頂 き,参加者からもオープンソースに関する活発な 議論が行われることを期待する.

皆様のご参加をお待ちしています.

## 参考文献

- [1] Comfortable PandA: [https://chrome.google.com/webstore/detail/comfo](https://chrome.google.com/webstore/detail/comfortable-panda/cecjhdkagakhonnmddjgncmdldmppnoe?hl=ja) [rtable](https://chrome.google.com/webstore/detail/comfortable-panda/cecjhdkagakhonnmddjgncmdldmppnoe?hl=ja)[panda/cecjhdkagakhonnmddjgncmdldmppnoe?hl](https://chrome.google.com/webstore/detail/comfortable-panda/cecjhdkagakhonnmddjgncmdldmppnoe?hl=ja)  $=$ ja (参照 2020.9.26)
- [2] 長岡千香子, 喜多敏博, 平岡斉士, 中野裕司, 鈴木克明(2021)Twitter 等の商業サービス上 の学習活動履歴を LMS へ統合し LRS へ抽出 するためのシステム「M-Pla」の構築,情報処 理学会論文誌「教育とコンピュータ」, 7(2), pp.9-18
- [3] Github $(M$ -pla1): [https://github.com/chikako0219/Mpla-](https://github.com/chikako0219/Mpla-SharedPanel)[SharedPanel](https://github.com/chikako0219/Mpla-SharedPanel)
- [4] Github (M-pla2): [https://github.com/chikako0219/Mpla-](https://github.com/chikako0219/Mpla-LogStorexAPI)[LogStorexAPI](https://github.com/chikako0219/Mpla-LogStorexAPI)
- [5] 長岡千香子,喜多敏博,平岡斉士,中野裕司, 鈴木克明(2021.9)Zoom ミーティングへの出 席・投票情報を LMS へ統合し LRS へ抽出 する Moodle プラグイン「Zoom Log」の開発. 第 46 回教育システム情報学会全国大会(オン ライン) 発表論文集, pp.299-300
- [6] Moodle Plugin Directory:"Zoom Meeting", [https://moodle.org/plugins/mod\\_zoom](https://moodle.org/plugins/mod_zoom) (参照 2020.12.04)
- [7] 筑波大学 KdB っぽいなにか: [https://make-it-tsukuba.github.io/alternative](https://make-it-tsukuba.github.io/alternative-tsukuba-kdb/)[tsukuba-kdb/](https://make-it-tsukuba.github.io/alternative-tsukuba-kdb/) (参照 2021.9.20)
- [8] 大学 ICT 推進協議会, オープンソース技術 部会, <https://oss.axies.jp/>, (参照 2021.9.15)